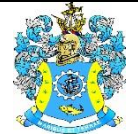

Федеральное агентство по рыболовству Федеральное государственное бюджетное образовательное учреждение высшего образования «Калининградский государственный технический университет» (ФГБОУ ВО «КГТУ») Балтийская государственная академия рыбопромыслового флота

### УТВЕРЖДАЮ Начальник УРОПСП

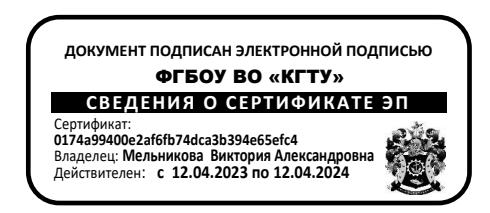

Рабочая программа модуля

## **ИНЖЕНЕРНО-ТЕХНИЧЕСКИЙ МОДУЛЬ**

основной профессиональной образовательной программы бакалавриата

по направлению подготовки

## **23.03.01 ТЕХНОЛОГИЯ ТРАНСПОРТНЫХ ПРОЦЕССОВ**

Профиль программы

**«ОРГАНИЗАЦИЯ ПЕРЕВОЗОК И УПРАВЛЕНИЕ НА АВТОМОБИЛЬНОМ ТРАНСПОРТЕ»**

ИНСТИТУТ Морской

РАЗРАБОТЧИК УРОПСП

ВЫПУСКАЮЩАЯ КАФЕДРА Организации перевозок

#### **1 ЦЕЛЬ И ПЛАНИРУЕМЫЕ РЕЗУЛЬТАТЫ ОСВОЕНИЯ МОДУЛЯ**

1.1 Целью освоения Инженерно-технического модуля является изучение методов проецирования и на их основе принципов построения проекционных чертежей разнообразных объектов; формирование у курсантов (студентов) инженерного мышления, целостности картины о системе государственного управления в области обеспечения единства средств и методов измерений, технического регулирования и сертификации продукции и услуг, и применения в процессе трудовой деятельности на автомобильном транспорте.

1.2 Процесс изучения модуля направлен на формирование элементов следующих компетенций в соответствии с ФГОС ВО и ОПОП ВО по данному направлению подготовки.

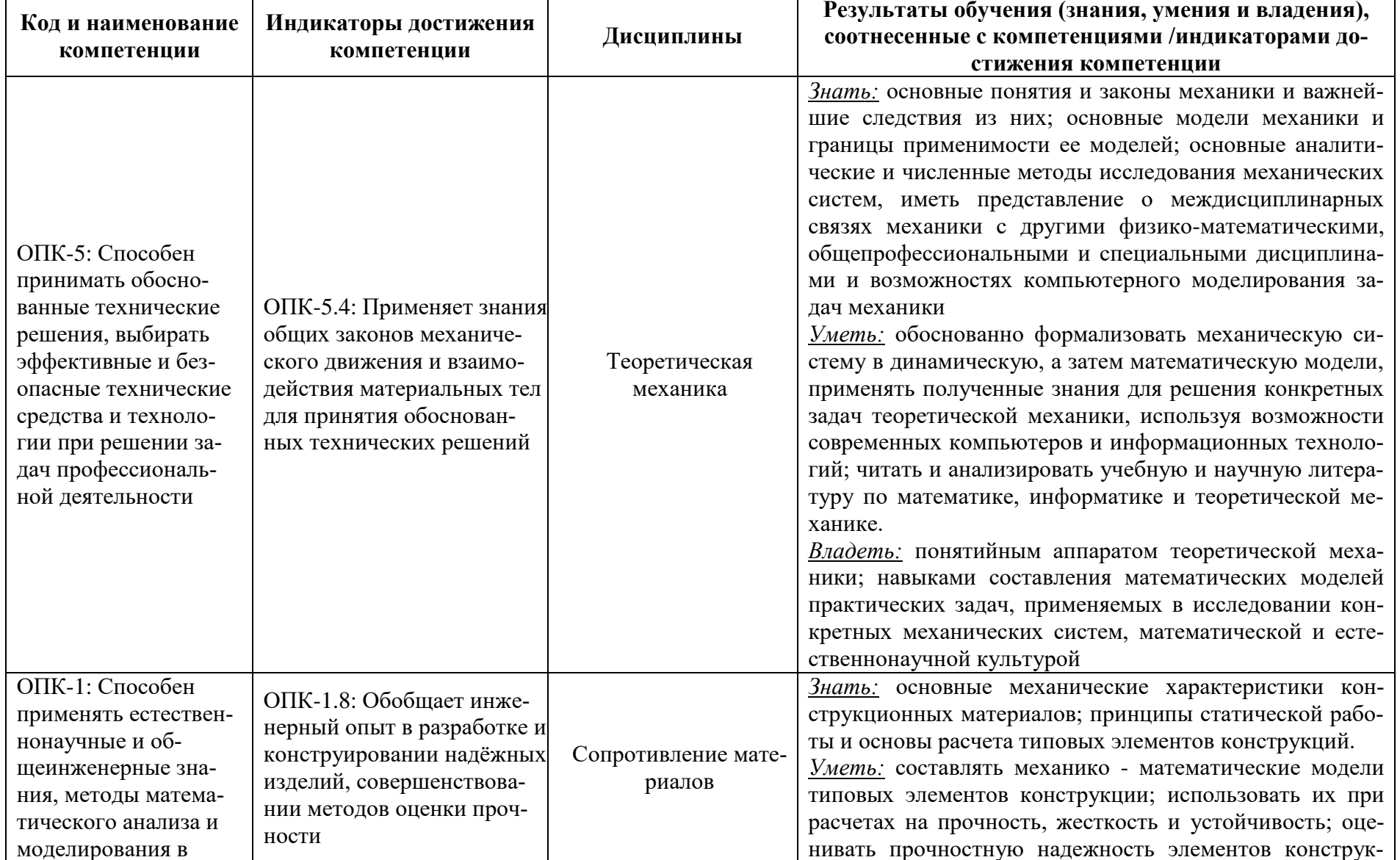

Таблица 1 - Планируемые результаты обучения по дисциплинам (модулям), соотнесенные с установленными индикаторами достижения компетенций

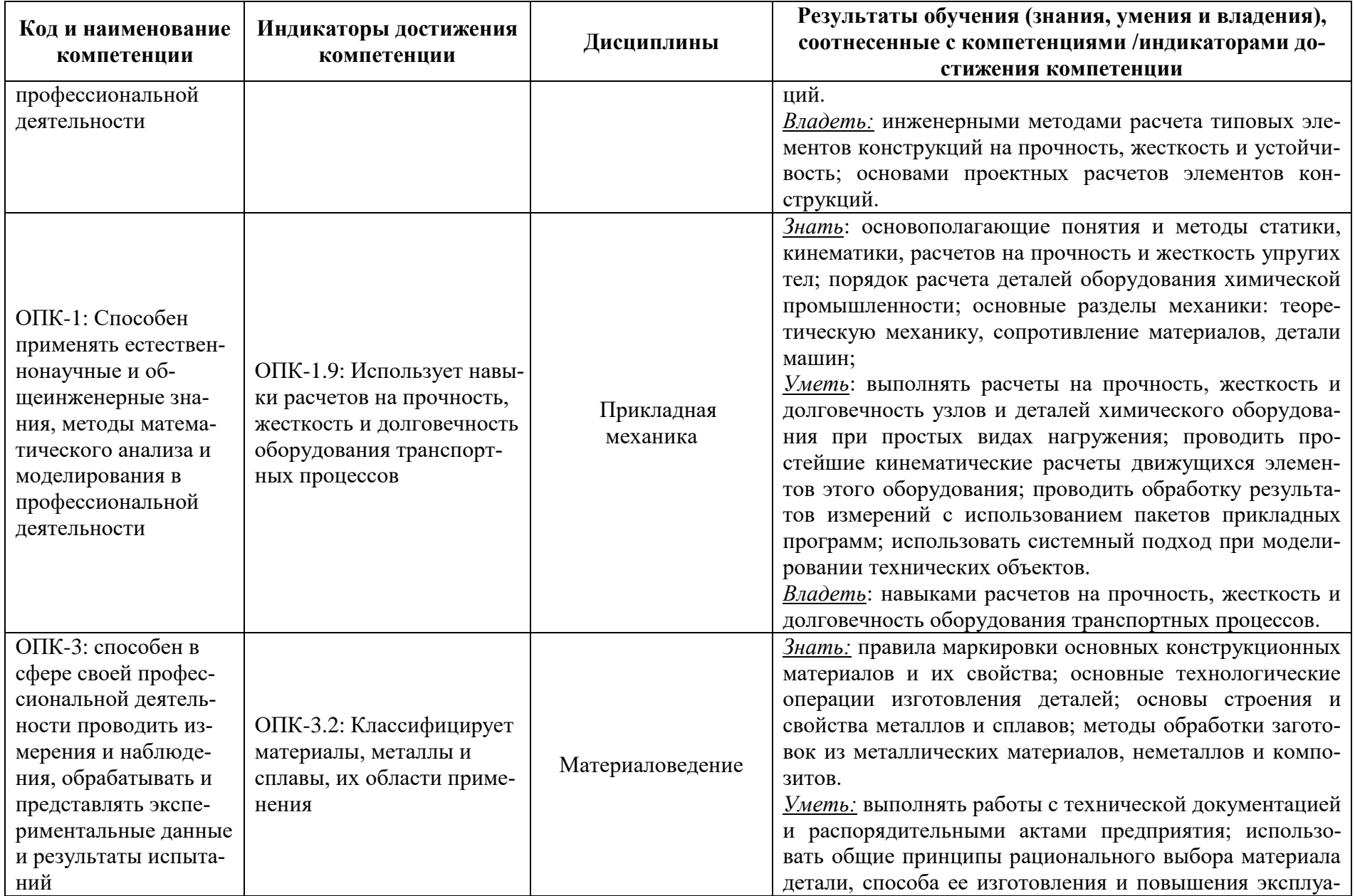

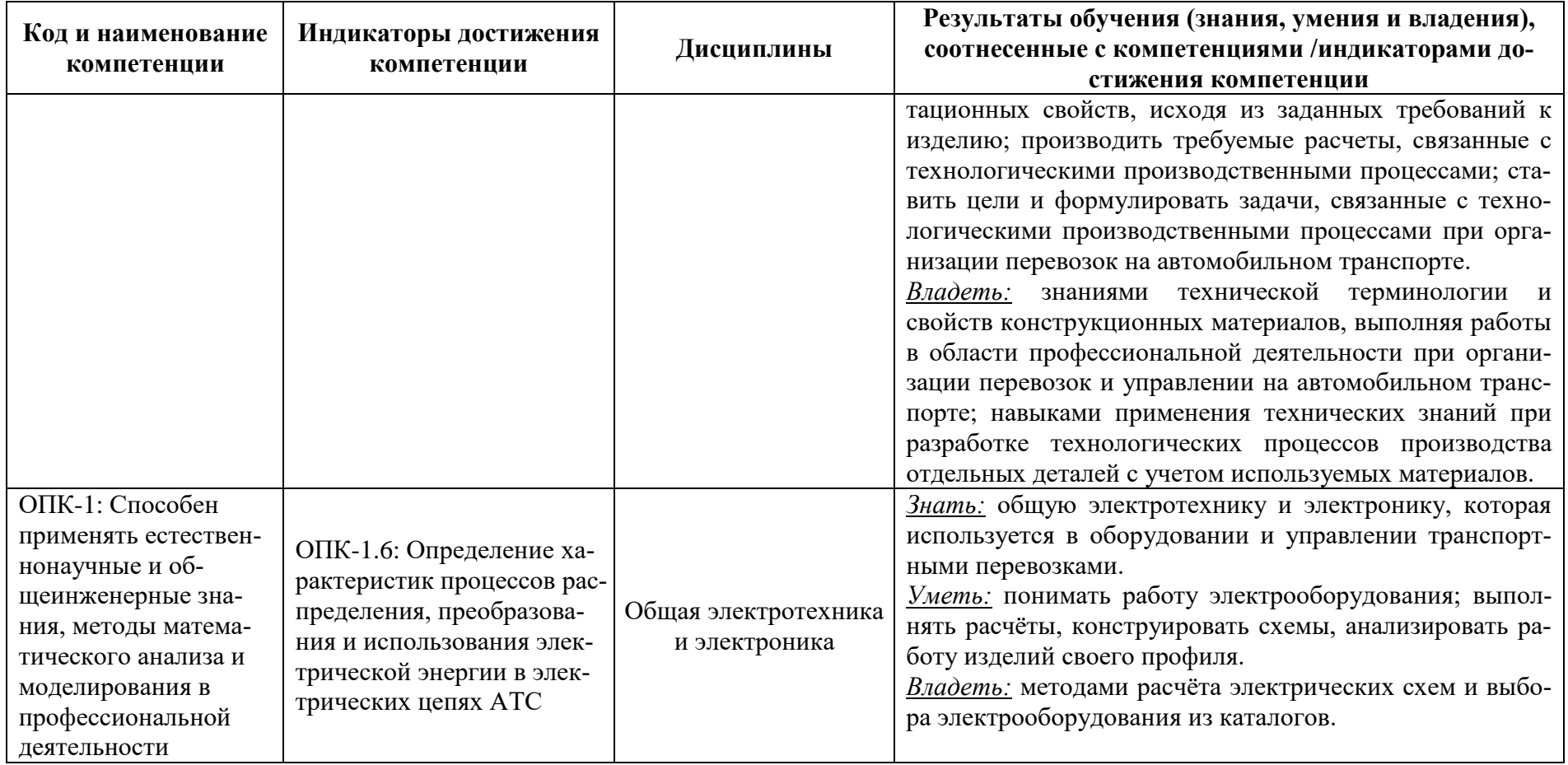

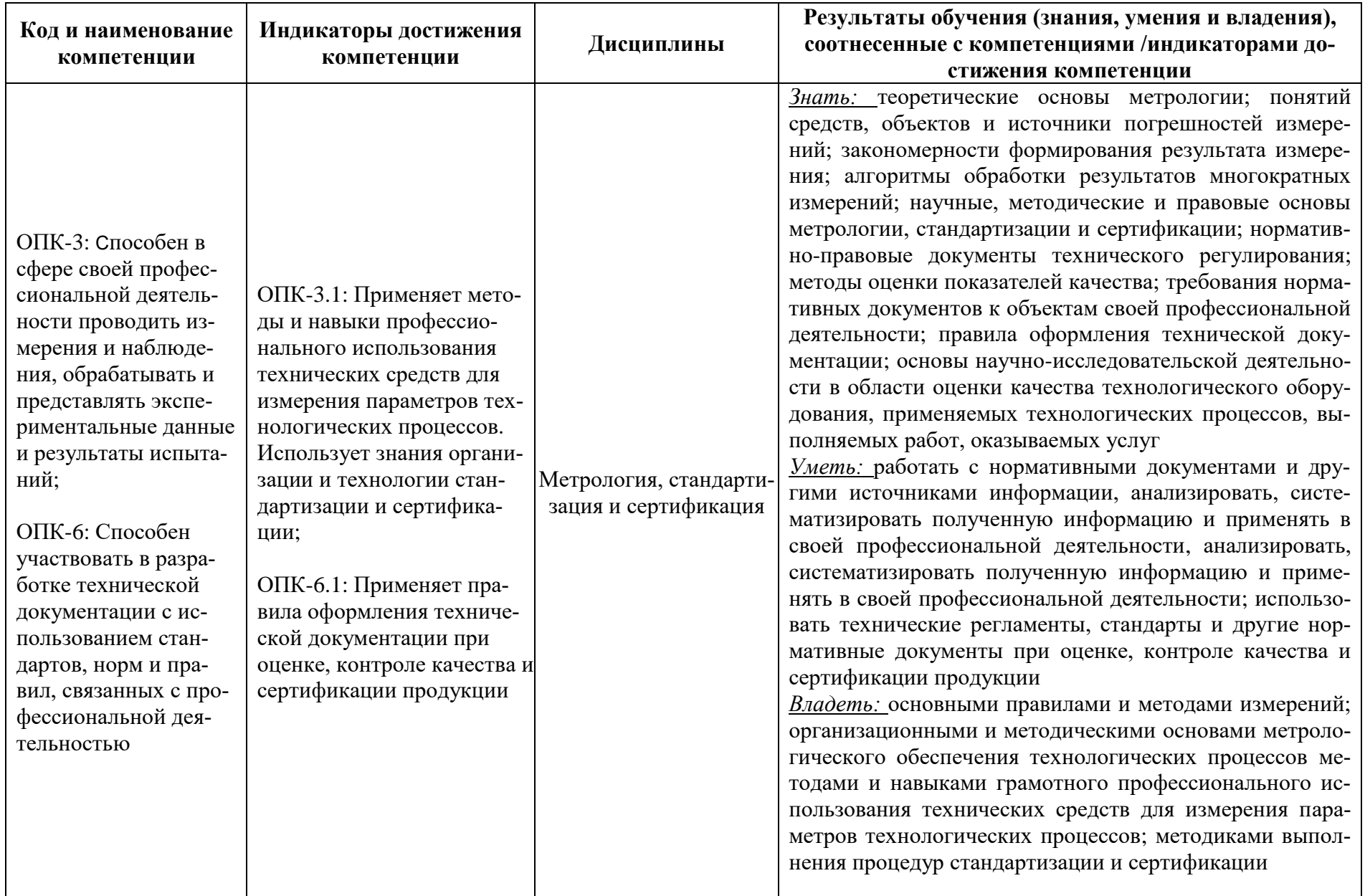

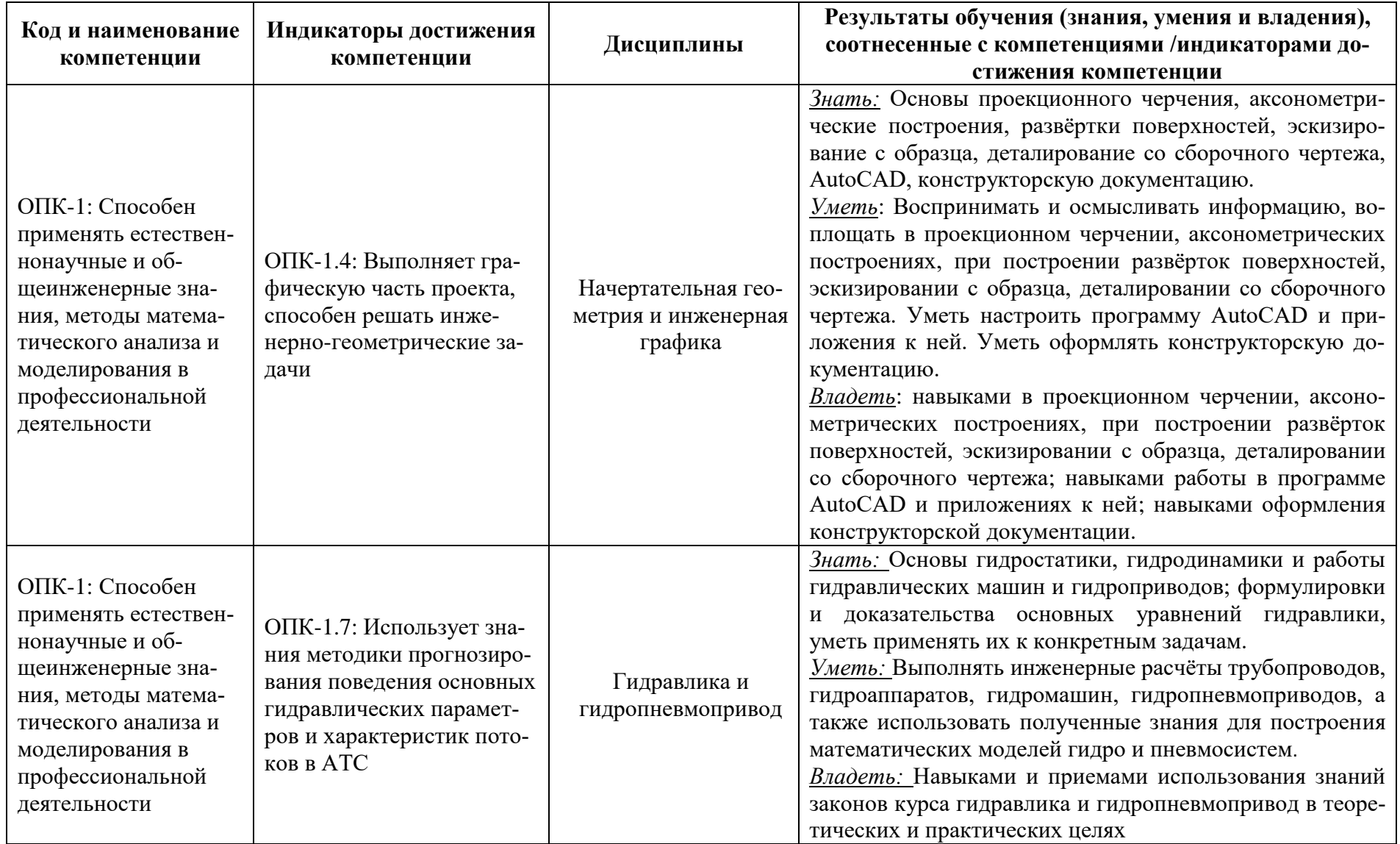

## **2 ТРУДОЁМКОСТЬ ОСВОЕНИЯ, СТРУКТУРА И СОДЕРЖАНИЕ МОДУЛЯ, ФОРМЫ АТТЕСТАЦИИ ПО НЕМУ**

Инженерно-технический модуль относится к блоку 1 обязательной части и включает в себя восемь дисциплин.

Общая трудоемкость модуля составляет 23 зачетных единицы (з.е.), т.е. 828 академических часов (621 астр. часа) контактной и самостоятельной учебной работы курсанта (студента); работой, связанной с текущей и промежуточной (заключительной) аттестацией по дисциплинам модуля.

Распределение трудоемкости освоения модуля по семестрам, видам учебной работы курсанта (студента), а также формы контроля приведены ниже.

Таблица 2 - Объем (трудоёмкость освоения) в очной форме обучения и структура модуля

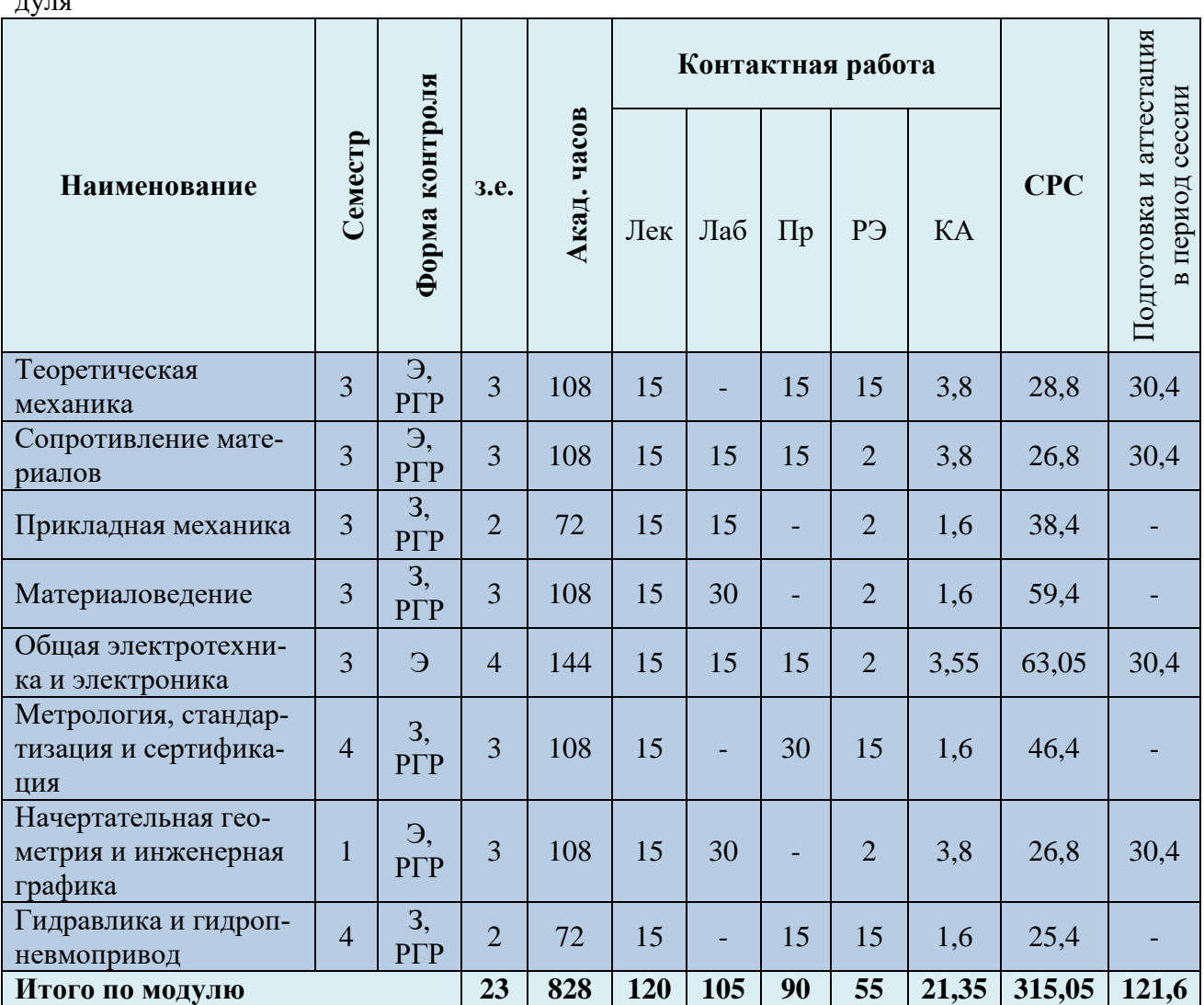

*Обозначения: Э – экзамен; З – зачет; ДЗ – дифференцированный зачет (зачет с оценкой); КР (КП) – курсовая работа (курсовой проект); контр. – контрольная работа, РГР – расчетно-графическая работа; Лек – лекционные занятия; Лаб - лабораторные занятия; Пр – практические занятия; РЭ – контактная работа с преподавателем в ЭИОС; КА – контактная работа, включающая индивидуальные консультации, консультации перед экзаме-* *ном, аттестацию, консультации и аттестацию по КР (КП), практику; СРС – самостоятельная работа курсантов (студентов)*

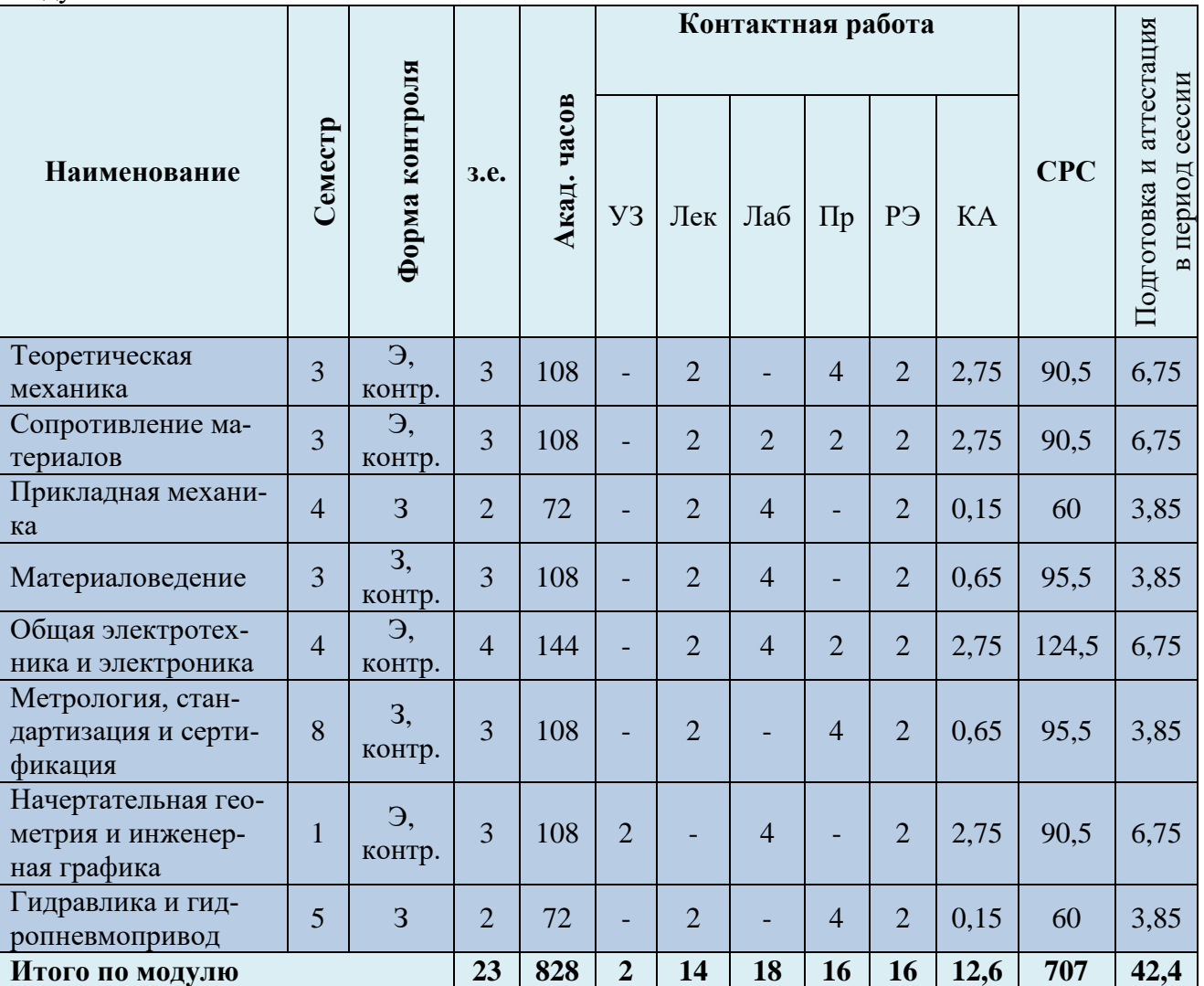

Таблица 3 - Объем (трудоёмкость освоения) в заочной форме обучения и структура модуля

При разработке образовательной технологии организации учебного процесса основной упор сделан на соединение активной и интерактивной форм обучения. Интерактивная форма позволяет курсантам (студентам) проявить самостоятельность в освоении теоретического материала и овладении практическими навыками, формирует интерес и позитивную мотивацию к учебе.

## **3 УЧЕБНАЯ ЛИТЕРАТУРА И УЧЕБНО-МЕТОДИЧЕСКОЕ ОБЕСПЕЧЕНИЕ САМОСТОЯТЕЛЬНОЙ РАБОТЫ СТУДЕНТА**

Учебно-методическое обеспечение модуля приведено в таблицах 4 и 5.

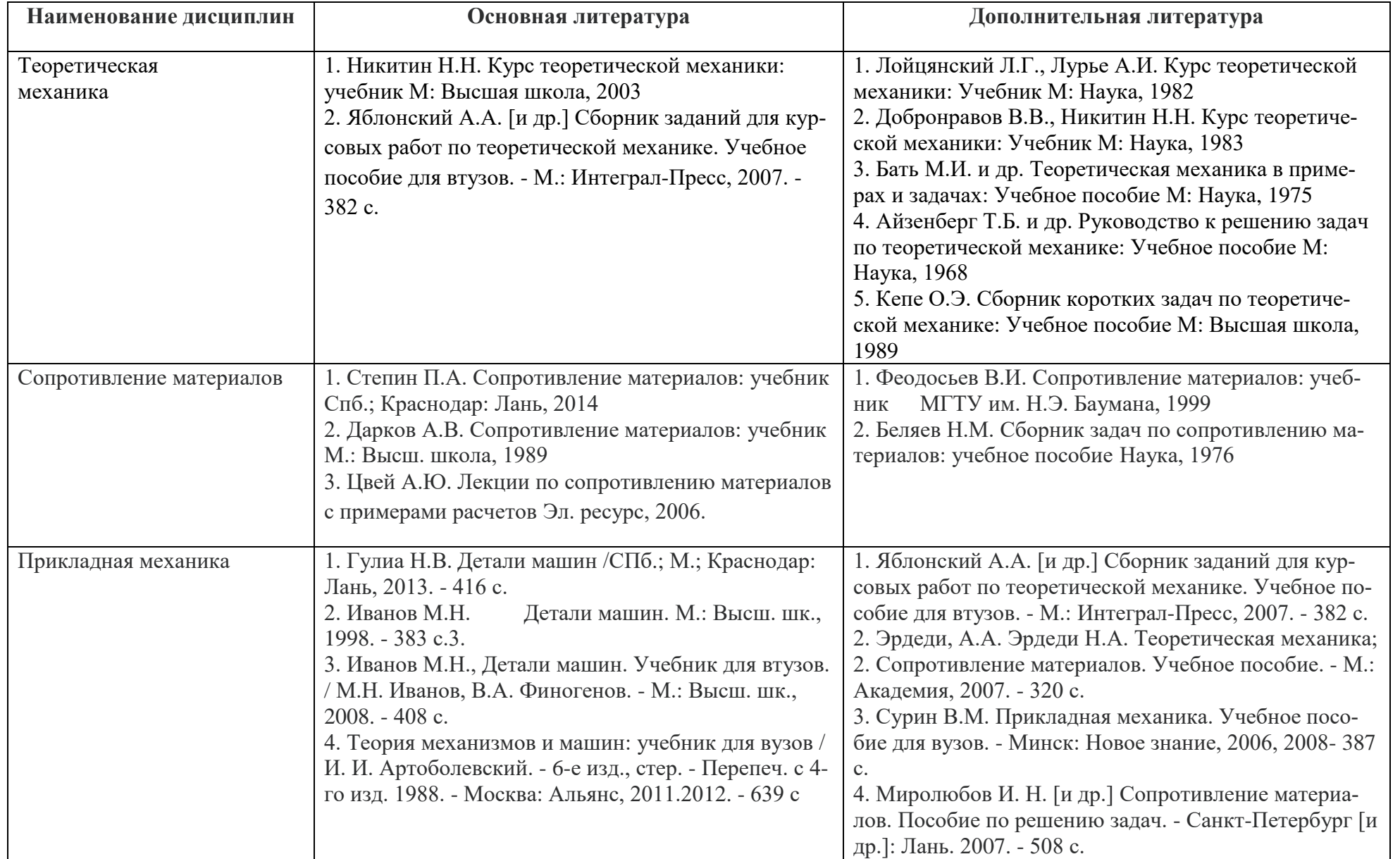

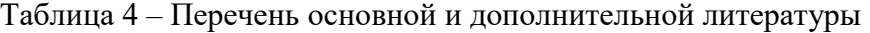

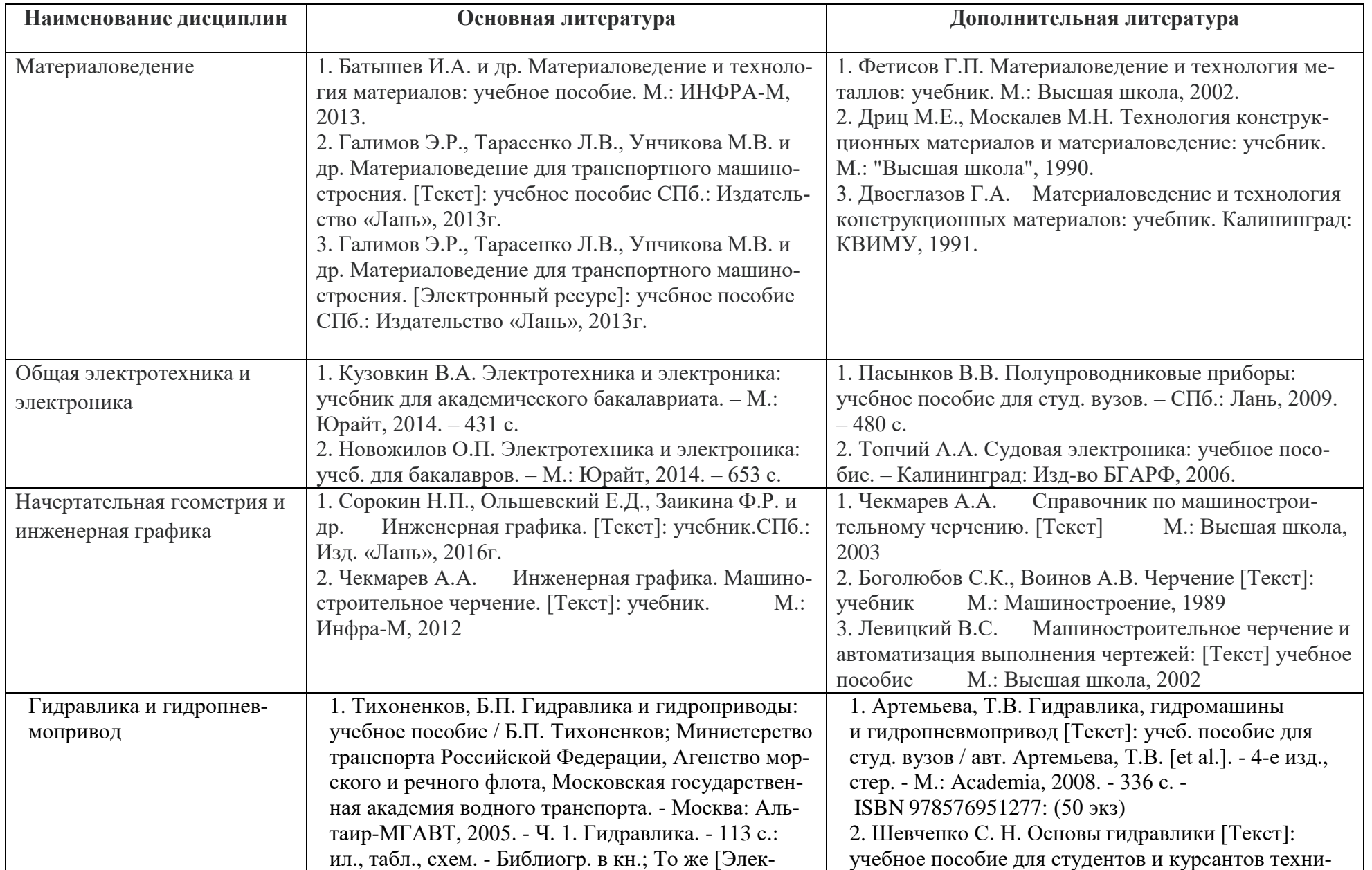

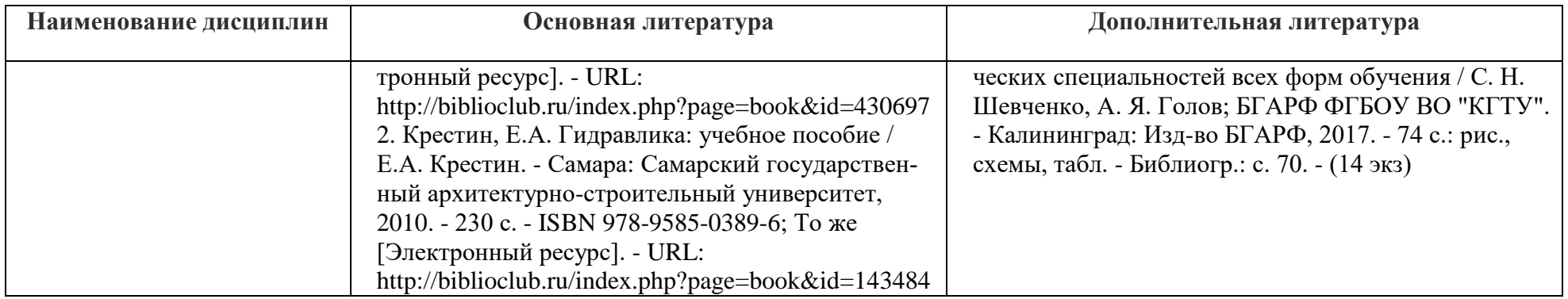

| таолица э – гісречень периодических изданий, учебно-методических пособий и нормативной литературы |                                                   |                                                      |  |  |
|---------------------------------------------------------------------------------------------------|---------------------------------------------------|------------------------------------------------------|--|--|
| Наименование                                                                                      |                                                   | Учебно-методические пособия, нормативная             |  |  |
| дисциплин                                                                                         | Периодические издания                             | литература                                           |  |  |
| Теоретическая                                                                                     | «Вестник Государственного университета морского   | 1. Короткая Е.И., Топчий Б.Е. Теоретическая механика |  |  |
| механика                                                                                          | и речного флота имени адмирала С.О. Макарова»:    | в решениях задач. Части 1-20. Сборник задач для кур- |  |  |
|                                                                                                   | научный журнал.                                   | сантов и студентов инженерных специальностей всех    |  |  |
|                                                                                                   | «Мир транспорта»: научно-технический журнал/      | форм обучения. РИО БГА РФ, 2016 -2018гг.             |  |  |
|                                                                                                   | Б.А. Левин.                                       | 2. Короткая Е.И., Топчий Б.Е. Механика. Примеры и    |  |  |
|                                                                                                   | «Alma mater» (Вестник высшей школы): научно-      | решения РГР и курсовой работы и методические указа-  |  |  |
|                                                                                                   | теоретический журнал.                             | ния по их выполнению по дисциплине «Механика»:       |  |  |
|                                                                                                   | «Морские интеллектуальные технологии»: научный    | $b\Gamma AP\Phi$ , 2017<br>Методические указания     |  |  |
|                                                                                                   | журнал.                                           | 3. Короткая Е.И., Топчий Б.Е. Механика. Сборник за-  |  |  |
|                                                                                                   |                                                   | даний для РГР и курсовой работы и методические ука-  |  |  |
|                                                                                                   |                                                   | зания по дисциплине «Механика»: Методические ука-    |  |  |
|                                                                                                   |                                                   | зания БГАРФ, 2017                                    |  |  |
| Сопротивление материа-                                                                            | «Морские интеллектуальные технологии»: научный    | 1. Тананыкин С.В. Сопротивление материалов: методи-  |  |  |
| ЛОВ                                                                                               | журнал.                                           | ческие указания и задачи для расчетно-графических    |  |  |
|                                                                                                   | «Эксплуатация морского транспорта»: научное изда- | работ по дисциплине "Сопротивление материалов».      |  |  |
|                                                                                                   | ние.                                              | $b\Gamma AP\Phi$ , 2017                              |  |  |
|                                                                                                   | «Вестник Государственного университета морского   |                                                      |  |  |
|                                                                                                   | и речного флота имени адмирала С.О. Макарова»:    |                                                      |  |  |
|                                                                                                   | научный журнал.                                   |                                                      |  |  |

Таблица 5 – Перечень периодических изданий, учебно-методических пособий и нормативной литературы

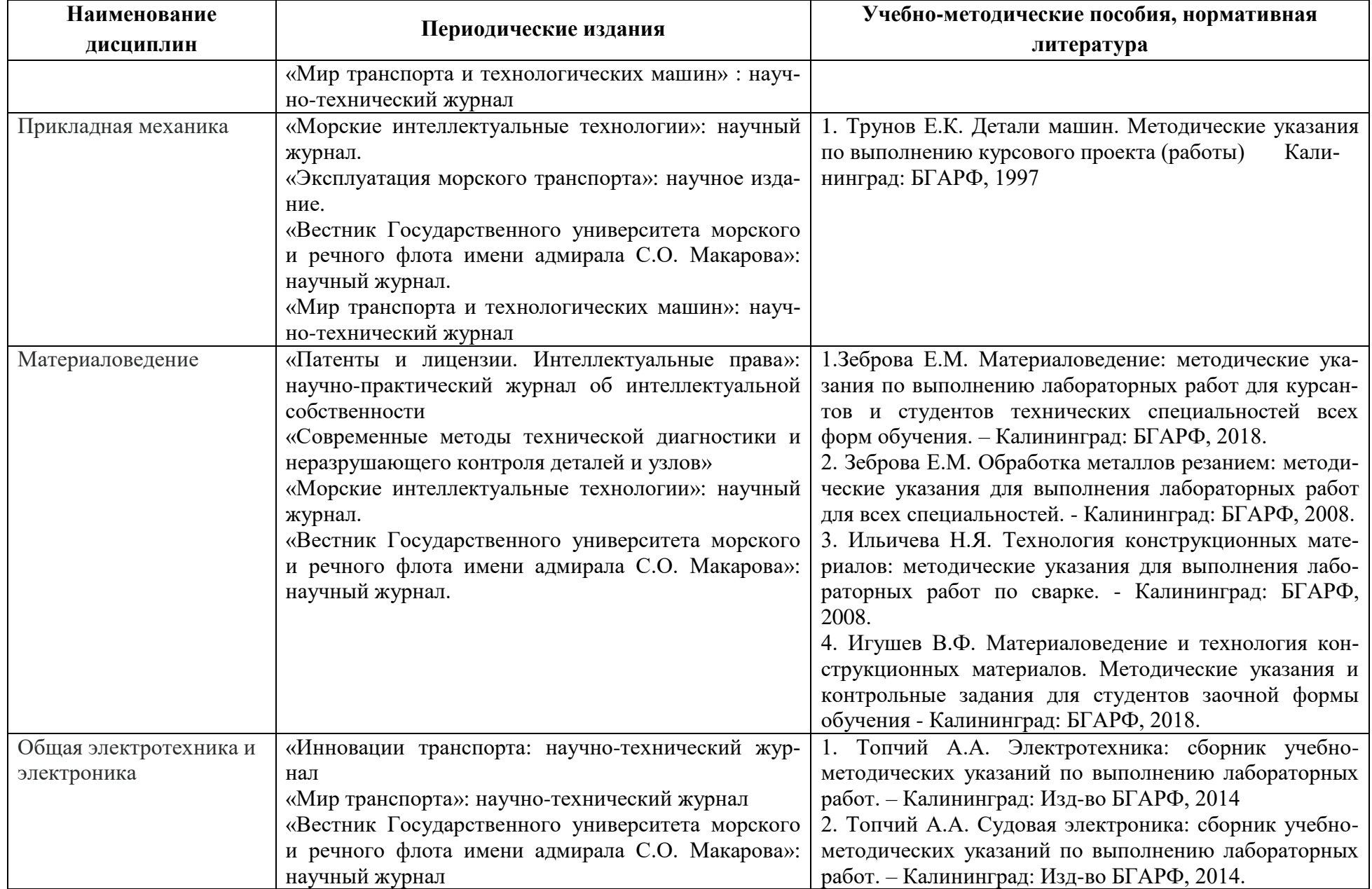

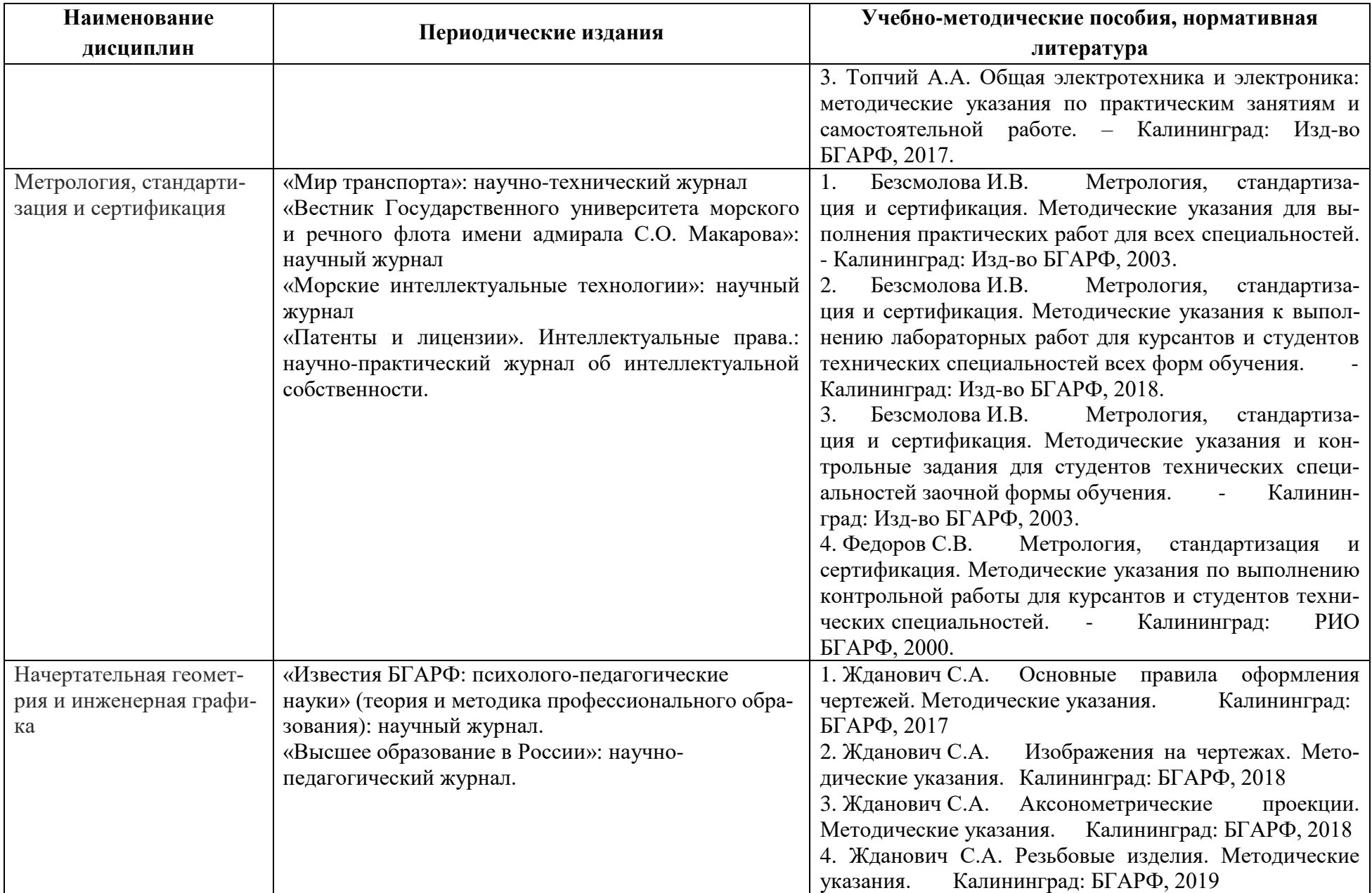

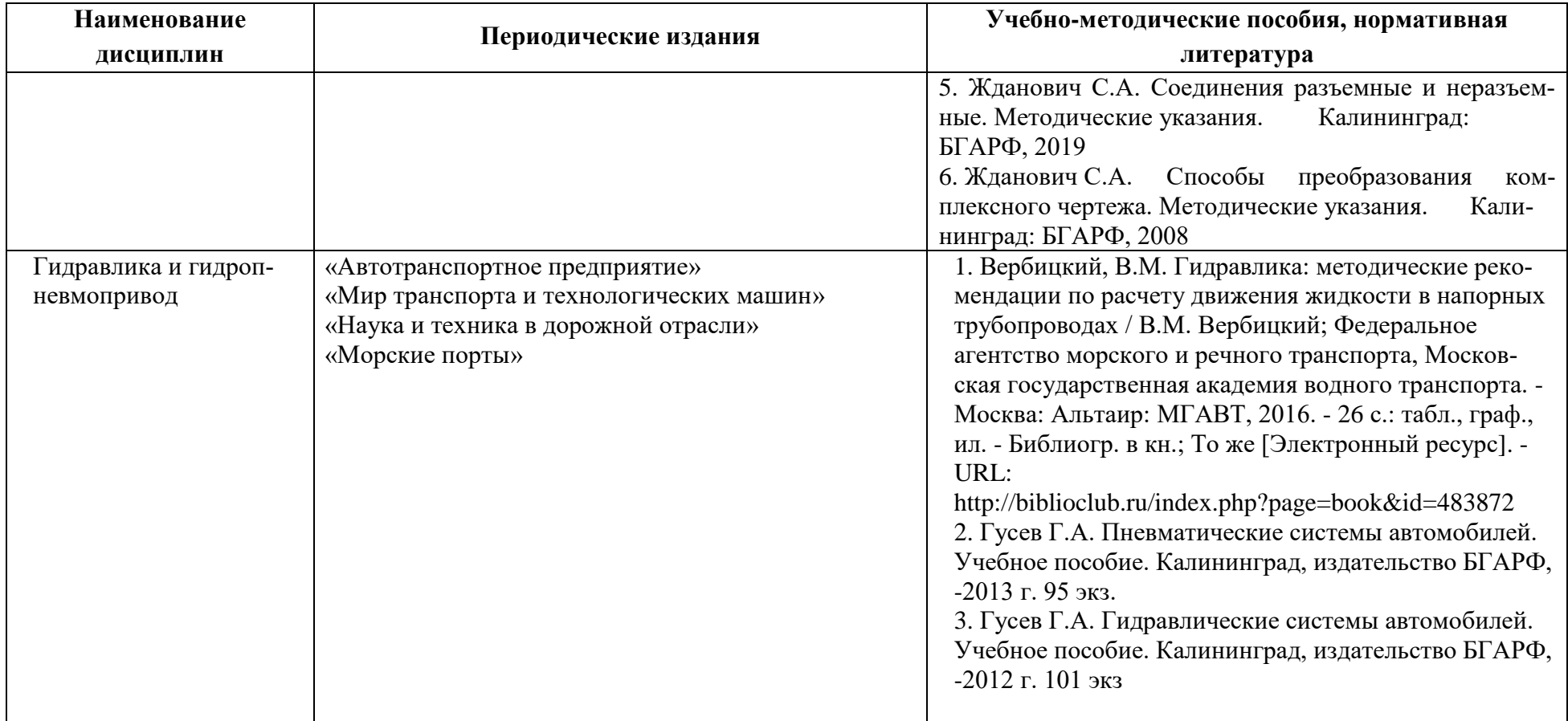

## **4 ИНФОРМАЦИОННЫЕ ТЕХНОЛОГИИ И ИНТЕРНЕТ-РЕСУРСЫ МОДУЛЯ**

#### **Информационные технологии**

В ходе освоения дисциплины, обучающиеся используют возможности интерактивной коммуникации со всеми участниками и заинтересованными сторонами образовательного процесса, ресурсы и информационные технологии посредством электронной информационной образовательной среды университета.

Перечень современных профессиональных баз данных и информационных справочных систем, к которым обучающимся по образовательной программе обеспечивается доступ (удаленный доступ), а также перечень лицензионного программного обеспечения определяется в рабочей программе и подлежит обновлению при необходимости.

### **Электронные образовательные ресурсы:**

Российская образовательная платформа и конструктор бесплатных открытых онлайнкурсов и уроков - [https://stepik.org](https://stepik.org/)

Образовательная платформа - <https://openedu.ru/>

**Состав современных профессиональных баз данных (СПБД) и информационных справочных систем (ИСС).**

#### *1. Теоретическая механика*

Научная электронная библиотека - [www.elibrary.ru](http://www.elibrary.ru/) Справочно-поисковая система - [www.complexdoc.ru](http://www.complexdoc.ru/) ЭБС «Лань» - <https://e.lanbook.com/books>

## *2. Сопротивление материалов*

Научная электронная библиотека - [www.elibrary.ru](http://www.elibrary.ru/) Справочно-поисковая система - [www.complexdoc.ru](http://www.complexdoc.ru/) ЭБС «Лань» - <https://e.lanbook.com/books>

#### *3. Прикладная механика*

ЭБС «Лань» - <https://e.lanbook.com/books> Научная электронная библиотека - [www.elibrary.ru](http://www.elibrary.ru/)

Справочно-поисковая система - [www.complexdoc.ru](http://www.complexdoc.ru/)

## *4. Материаловедение*

ЭБС «Лань» - <https://e.lanbook.com/books>

Научная электронная библиотека - [www.elibrary.ru](http://www.elibrary.ru/)

Справочно-поисковая система - [www.complexdoc.ru](http://www.complexdoc.ru/)

## *5. Общая электротехника и электроника*

Университетская библиотека Online (г. Москва) - <https://biblioclub.ru/>

# Электронная профессиональная справочная система «Кодекс»/«Техэксперт» <https://kodeks.ru/>

Редакция базы данных POLPRED.COM - <https://polpred.com/>

Научная лицензионная библиотека eLIBRARY.RU - <https://elibrary.ru/defaultx.asp>

ЭБС "IPRbooks" - <http://www.iprbookshop.ru/>

ЭБС "Лань" - <https://e.lanbook.com/>

ЭБС Издательского центра «Академия» - <http://www.academia-moscow.ru/elibrary> Российский морской регистр - <http://rs-class.org/ru>

### *6. Метрология, стандартизация и сертификация*

Университетская библиотека Online (г. Москва) - <https://biblioclub.ru/>

Электронная профессиональная справочная система «Кодекс»/«Техэксперт» -

### <https://kodeks.ru/>

Редакция базы данных POLPRED.COM - <https://polpred.com/>

Научная лицензионная библиотека eLIBRARY.RU - <https://elibrary.ru/defaultx.asp>

ЭБС "IPRbooks" - <http://www.iprbookshop.ru/>

ЭБС "Лань" - <https://e.lanbook.com/>

ЭБС Издательского центра «Академия» - <http://www.academia-moscow.ru/elibrary>

Российский морской регистр - <http://rs-class.org/ru>

## *7. Начертательная геометрия и инженерная графика*

Университетская библиотека Online (г. Москва) - <https://biblioclub.ru/>

Электронная профессиональная справочная система «Кодекс»/«Техэксперт»-

<https://kodeks.ru/>

Редакция базы данных POLPRED.COM - <https://polpred.com/>

Научная лицензионная библиотека eLIBRARY.RU - <https://elibrary.ru/defaultx.asp>

ЭБС "IPRbooks" - <http://www.iprbookshop.ru/>

ЭБС "Лань"- <https://e.lanbook.com/>

## *8. Гидравлика и гидропневмопривод*

Научная электронная библиотека Elibrary.ru. – <https://elibrary.ru/>

Информационная система «Единое окно доступа к образовательным ресурсам». Раздел Образование в области техники и технологий –раздел Транспорт - [http://window.edu.ru](http://window.edu.ru/) База данных ВИНИТИ РАН - <http://www.viniti.ru/>

Электронный Каталог ГПНТБ России - <http://library2.gpntb.ru/>

Национальная электронная библиотека НЭБ каталог Транспорт - <http://нэб.рф/>

Научная электронная библиотека «КиберЛенинка» - <https://cyberleninka.ru/>

.

Министерство транспорта Российской федерации агентство автомобильного транспорта - <https://rosavtotransport.ru/ru/>

«Техэксперт» -профессиональные справочные системы - <http://техэксперт.рус/>

#### **5 МАТЕРИАЛЬНО-ТЕХНИЧЕСКОЕ ОБЕСПЕЧЕНИЕ МОДУЛЯ**

Аудиторные занятия проводятся в специализированных аудиториях с мультимедийным оборудованием, в компьютерных классах, а также в других аудиториях университета согласно расписанию занятий.

Консультации проводятся в соответствии с расписанием консультаций.

Предэкзаменационные консультации проводится в аудиториях в соответствии с графиком консультаций.

Помещения для самостоятельной работы обучающихся оснащены компьютерной техникой с возможностью подключения к сети «Интернет» и обеспечением доступа в электронную информационно-образовательную среду университета.

При освоении модуля используется программное обеспечение общего назначения и специализированное программное обеспечение.

Перечень соответствующих помещений и их оснащения приведен в таблице 6.

Таблица 6 – Материально-техническое обеспечение модуля

| Наименование              | Наименование специальных<br>помещений и помещений                                                                                                    | Оснащенность специальных<br>помещений и помещений                                                                                                    | Перечень лицензионного программ-                                                                                                    |
|---------------------------|----------------------------------------------------------------------------------------------------|----------------------------------------------------------------------------------------------------|----------------------------------------------------------------------------------------------------|
| дисциплины                | для самостоятельной работы                                                                                                    | для самостоятельной работы                                                                                                    | ного обеспечения                                                                                                    |
|                           | г. Калининград, ул. Молодёжная, 6,<br>УК-1, ауд. 245 - учебная аудитория<br>для проведения занятий лекционного<br>типа, практических занятий, группо-<br>вых и индивидуальных консультаций,<br>текущего контроля и промежуточной<br>аттестации | Специализированная (учебная)<br>мебель: парты 2-местные, стол<br>преподавателя, стул преподавателя,<br>учебная доска                                                                                                    |                                                                                                    |
|                           | г. Калининград, ул. Островского, 22,<br>УК-5А, ауд. 1 - учебная аудитория<br>для проведения практических и<br>лабораторных занятий, групповых и<br>индивидуальных консультаций.                                                                | Специализированная (учебная)<br>мебель: парты, стол преподавателя,<br>стул преподавателя, учебная доска.<br>Демонстрационное оборудование:<br>учебно-наглядные пособия, плакаты.                                                   |                                                                                                    |
| Теоретическая<br>механика | г. Калининград, ул. Молодёжная, 6,<br>УК-1, ауд. 129 - помещение для<br>самостоятельной работы                                                                                                    | Специализированная (учебная)<br>мебель: столы, стулья. Учебное<br>оборудование: компьютеры (10 шт.) с<br>доступом к сети «Интернет» и<br>обеспечением доступа в электронную<br>информационно-образовательную<br>среду организации. | Типовое ПО на всех ПК<br>1. Операционная система Windows;<br>2. Офисное приложение MS Office;<br>3. ПО Kaspersky Endpoint Security для<br>бизнеса - Расширенный Russian<br>Edition;<br>4. Google Chrome (GNU);<br>5. Учебный комплект программного<br>обеспечения КОМПАС-3D v21;<br>6. САБ Ирбис 64;<br>7. MathCAD 2015;<br>9. ИСПС «Консультант Плюс»;<br>10.НЭБ РФ - Национальная элек-<br>тронная библиотека НЭБ;<br>11. Сводная электронная библиотеч-<br>ная система «Лань»;<br>12. ООО ЭБС «Знаниум». |

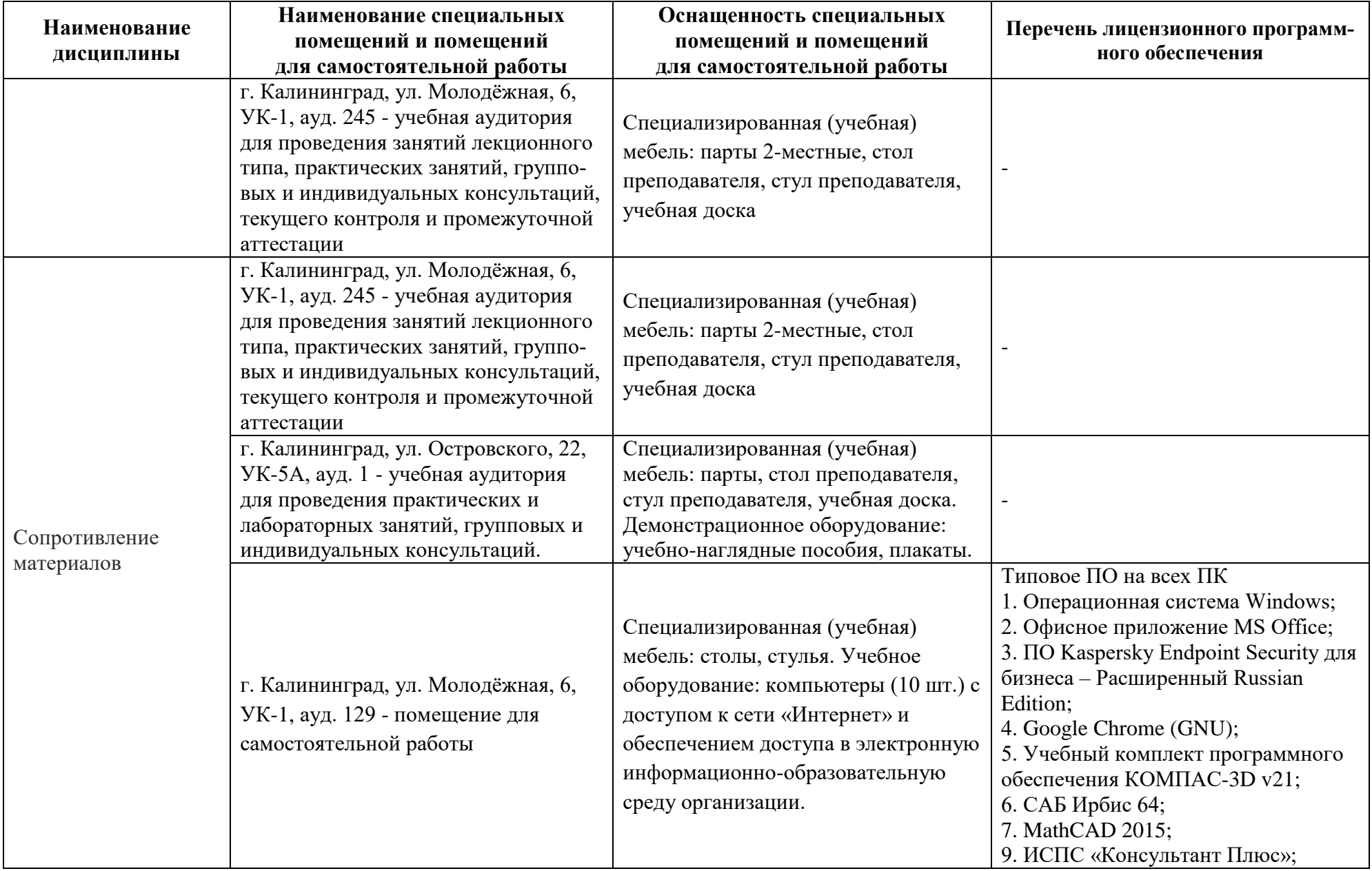

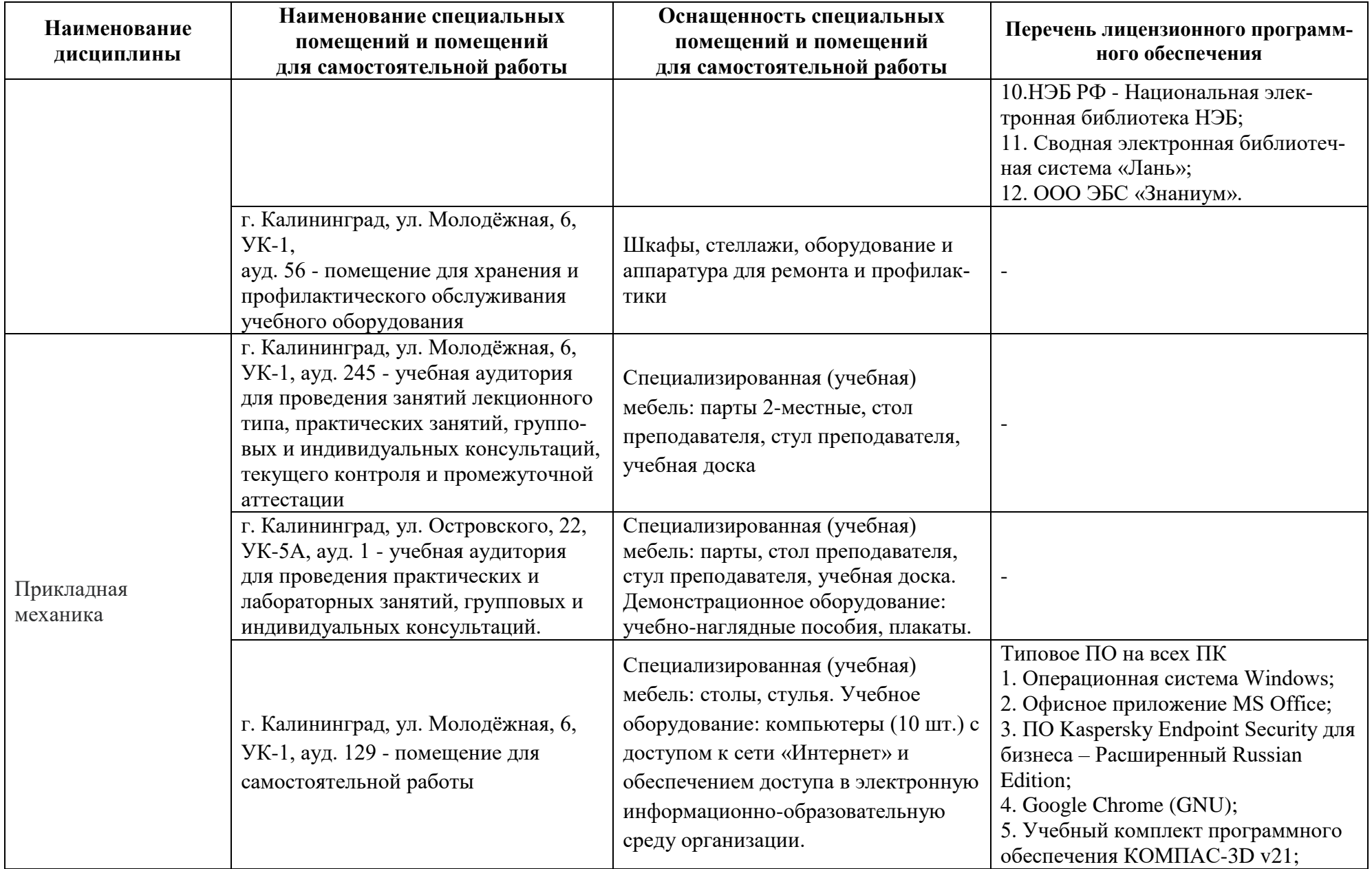

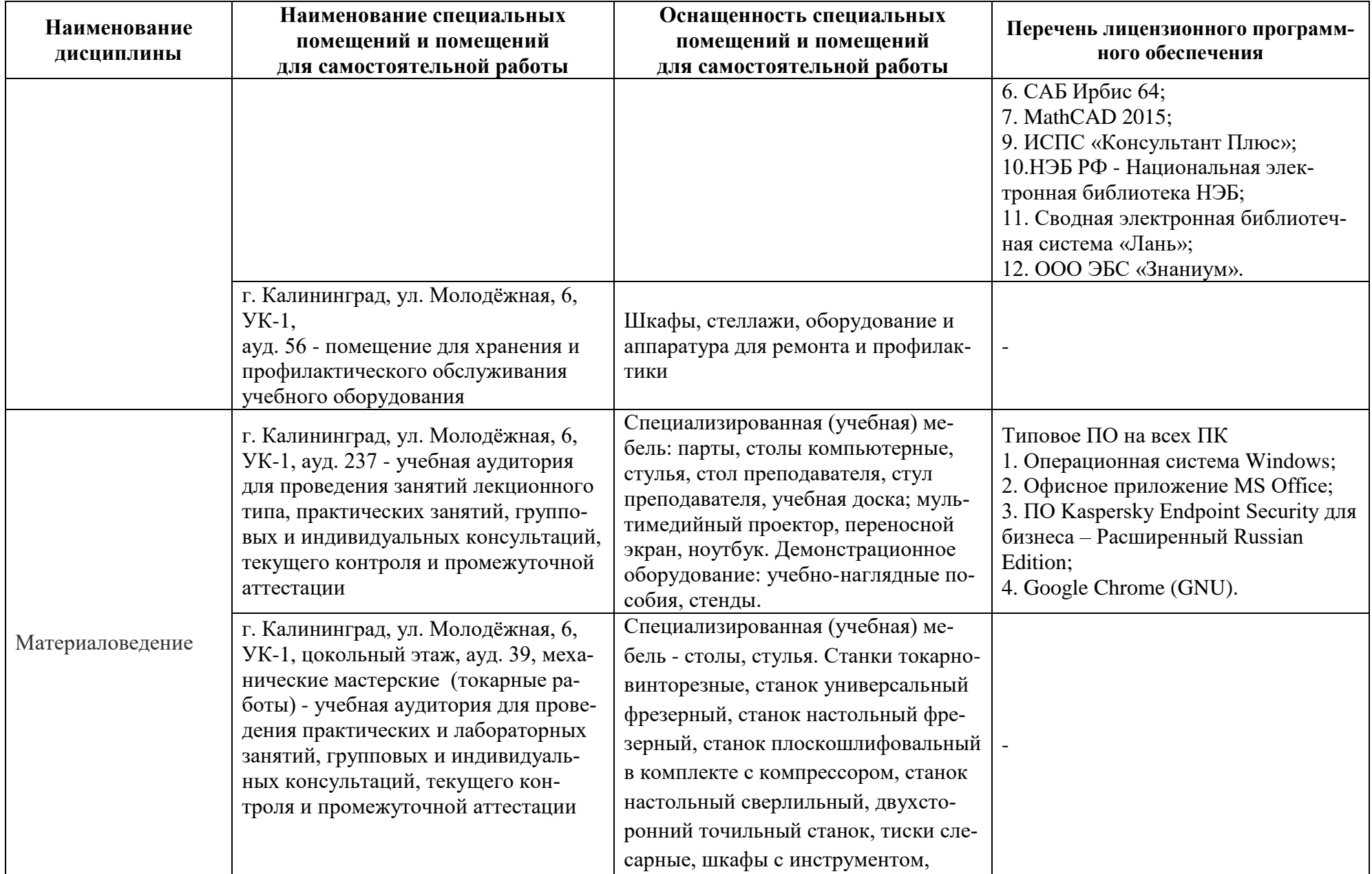

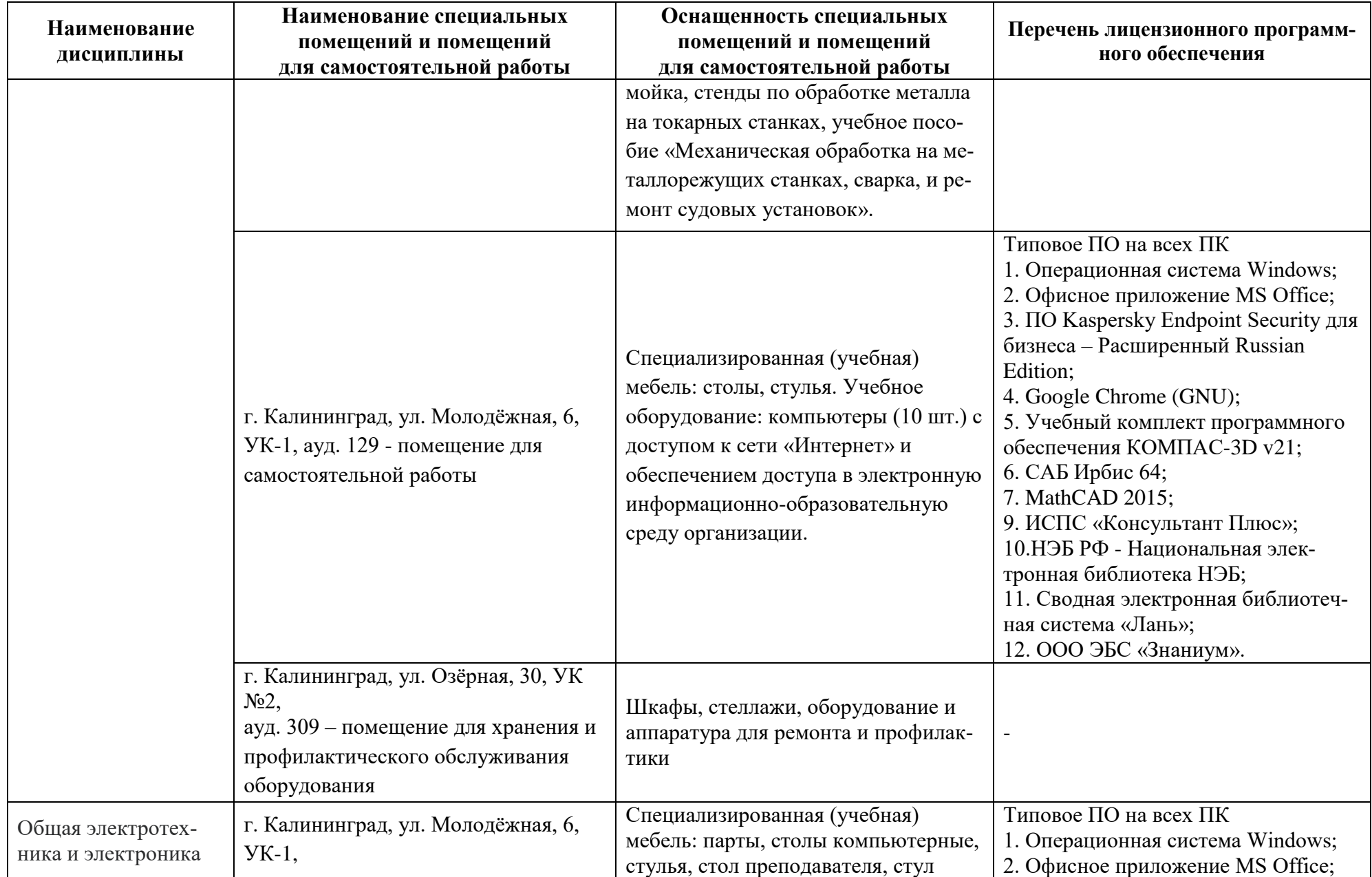

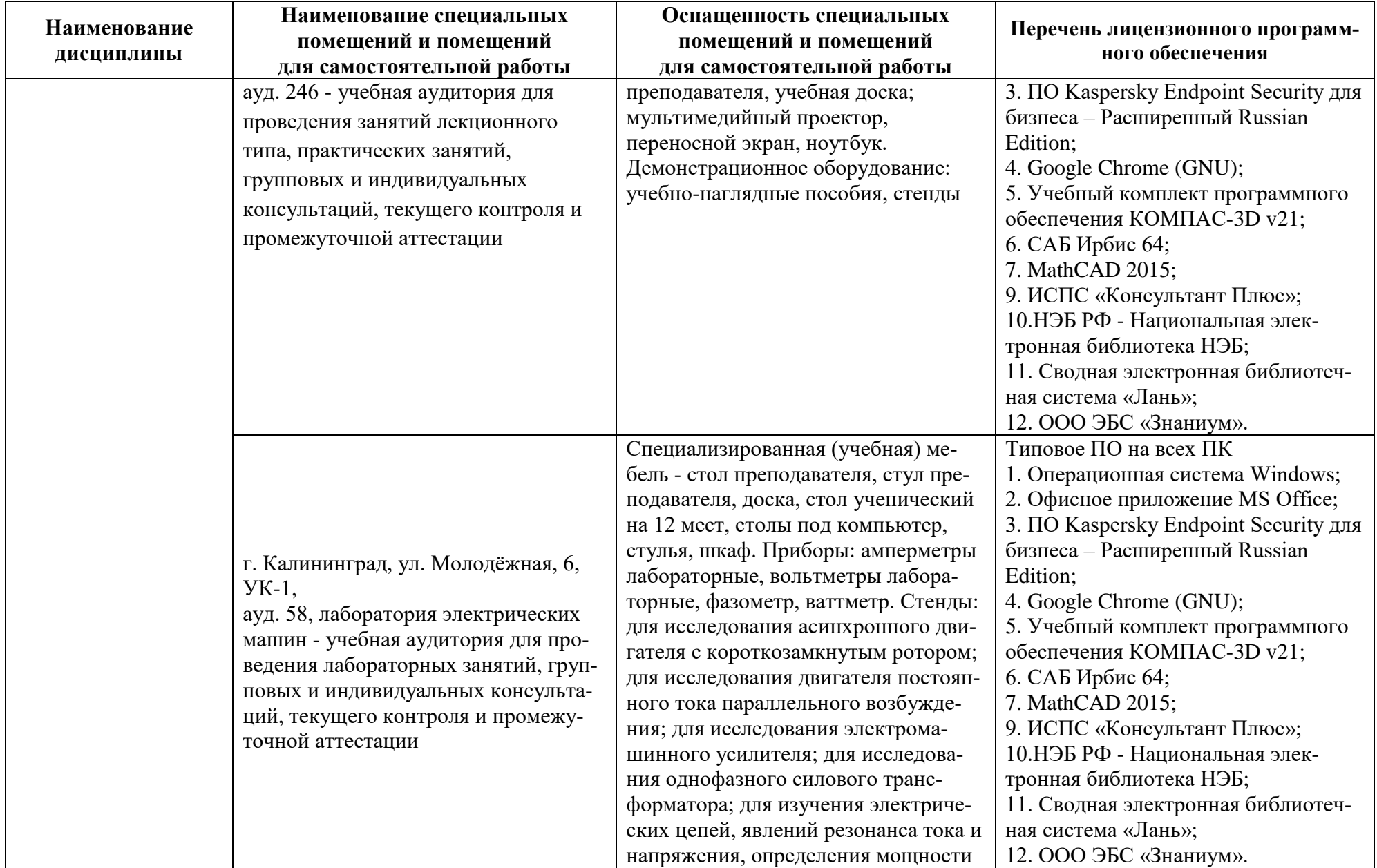

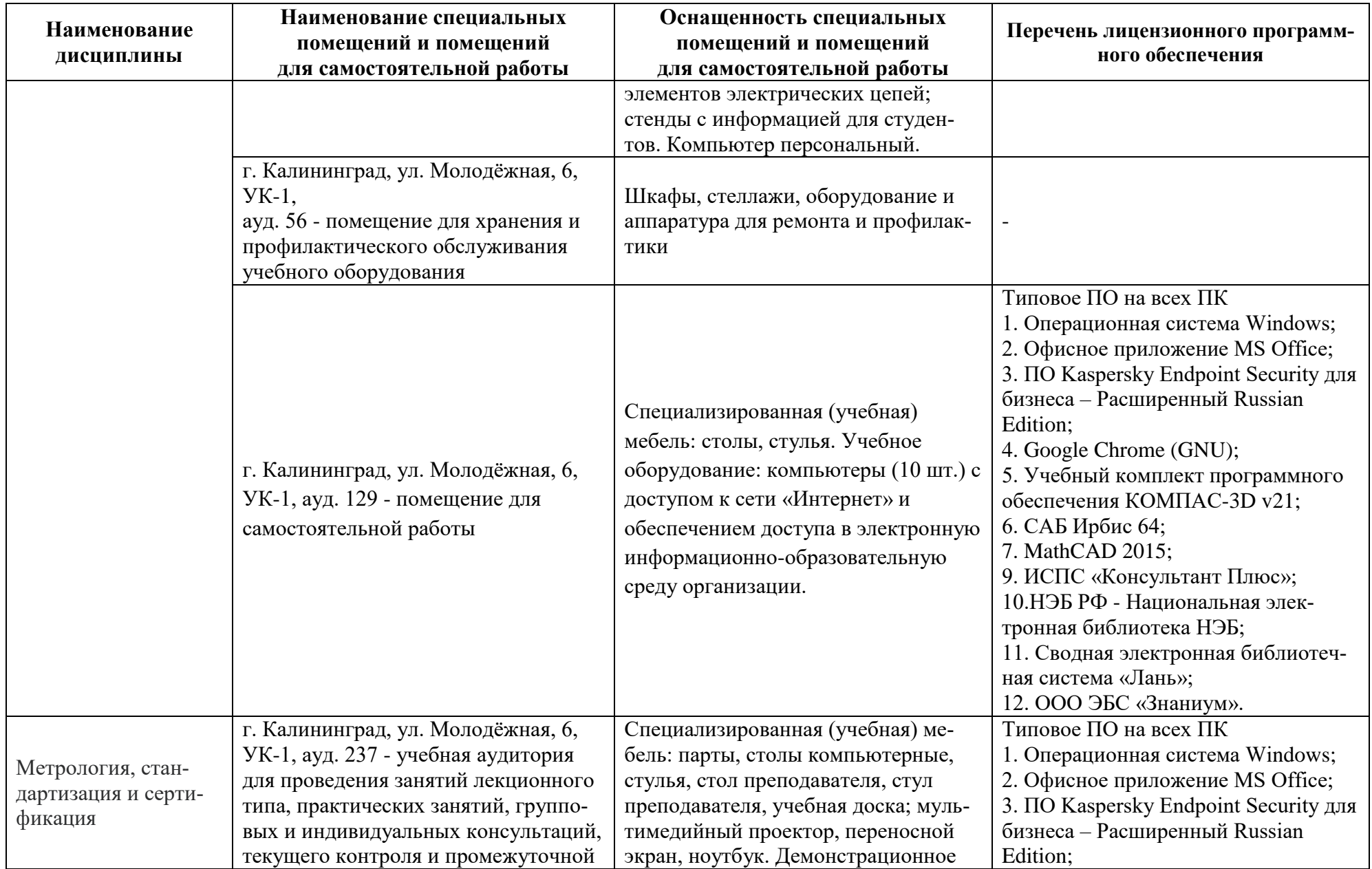

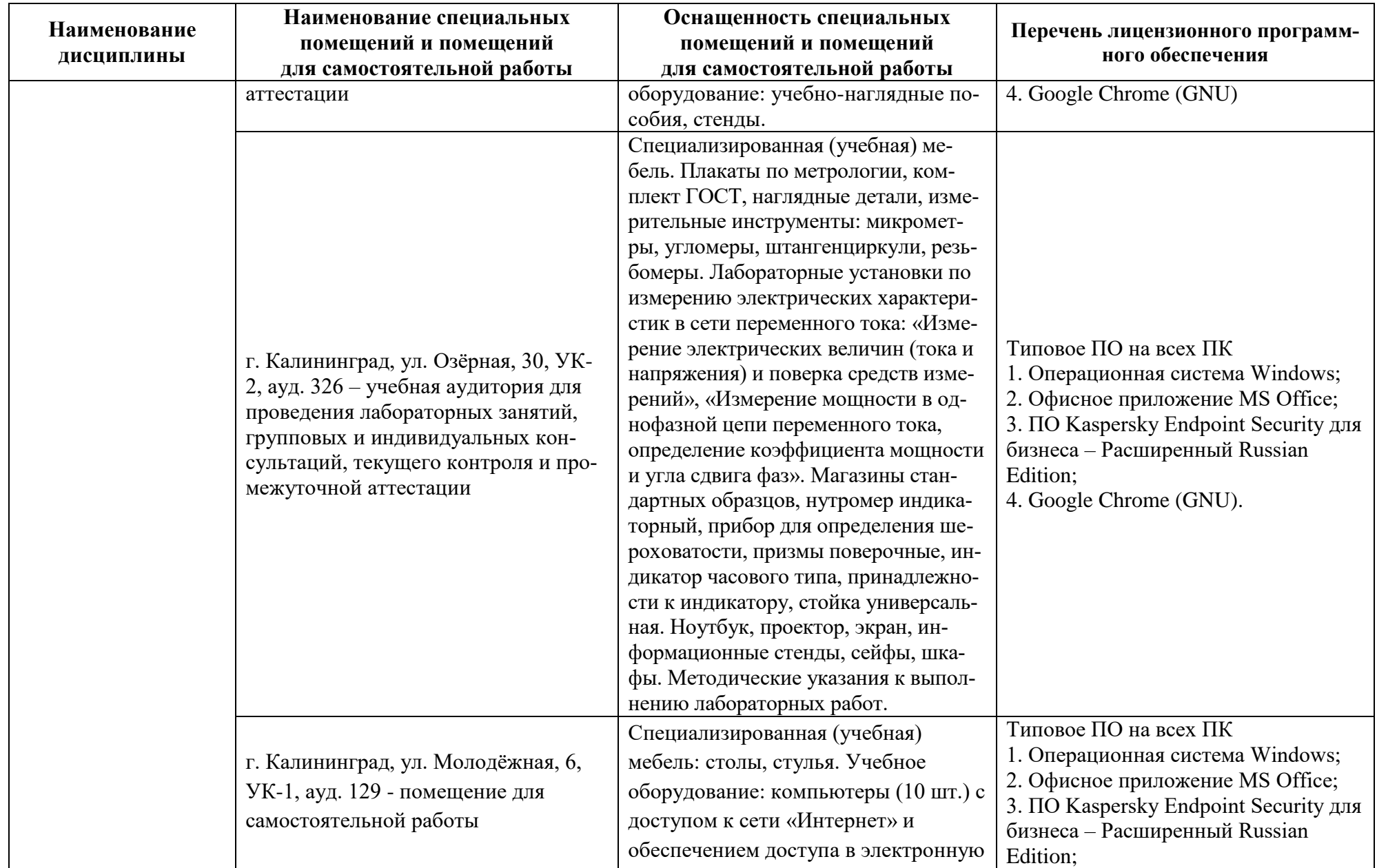

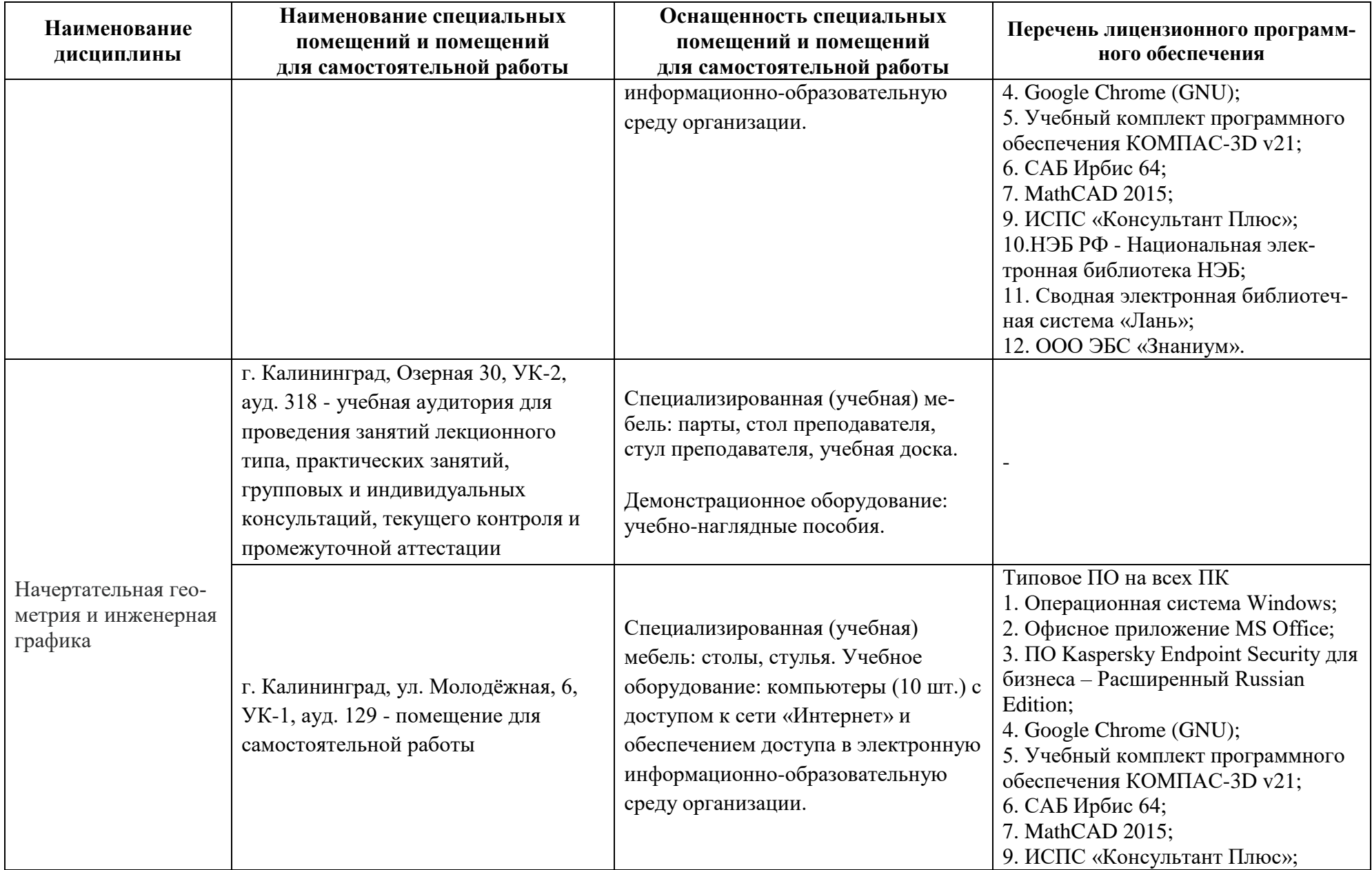

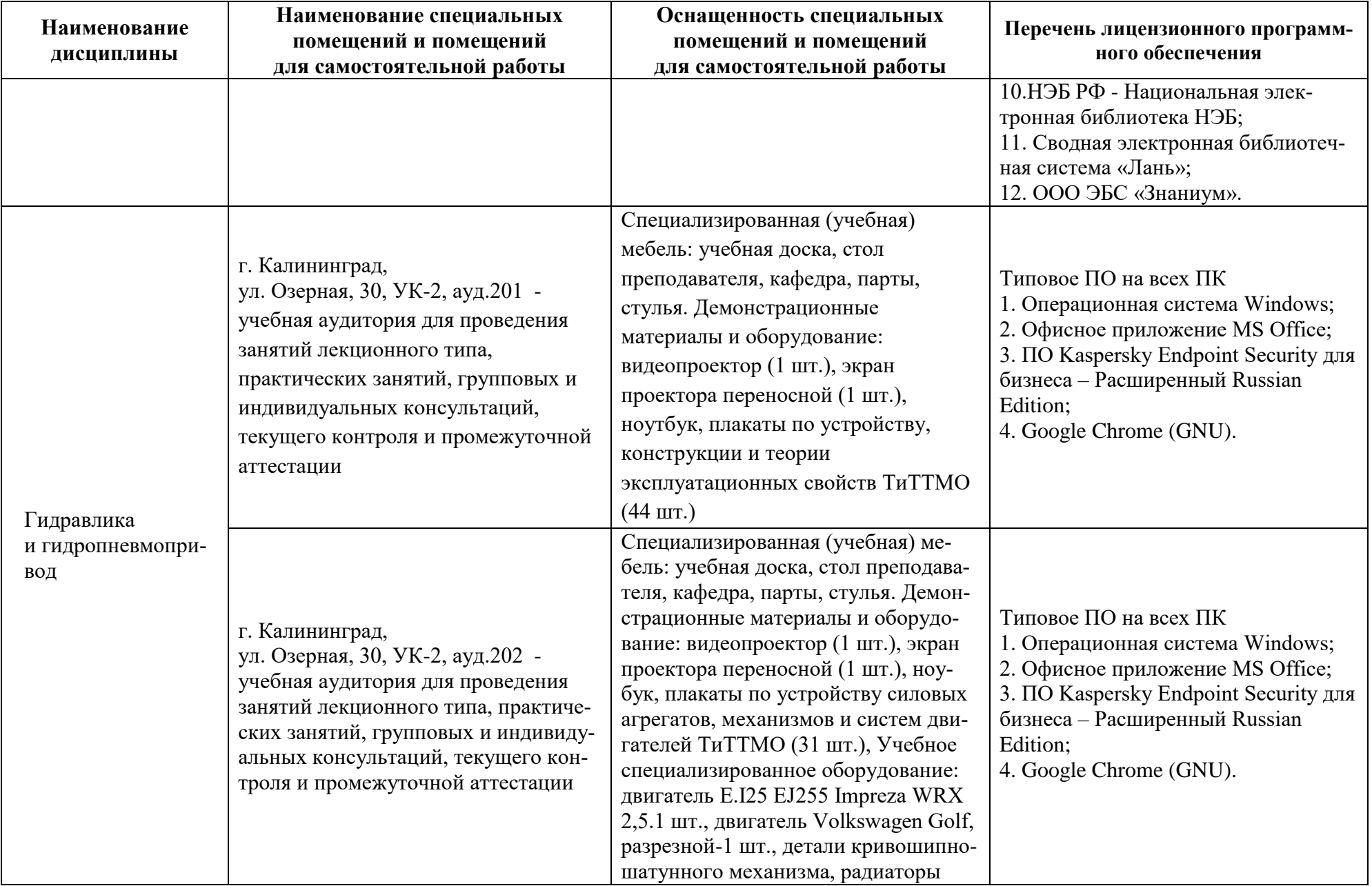

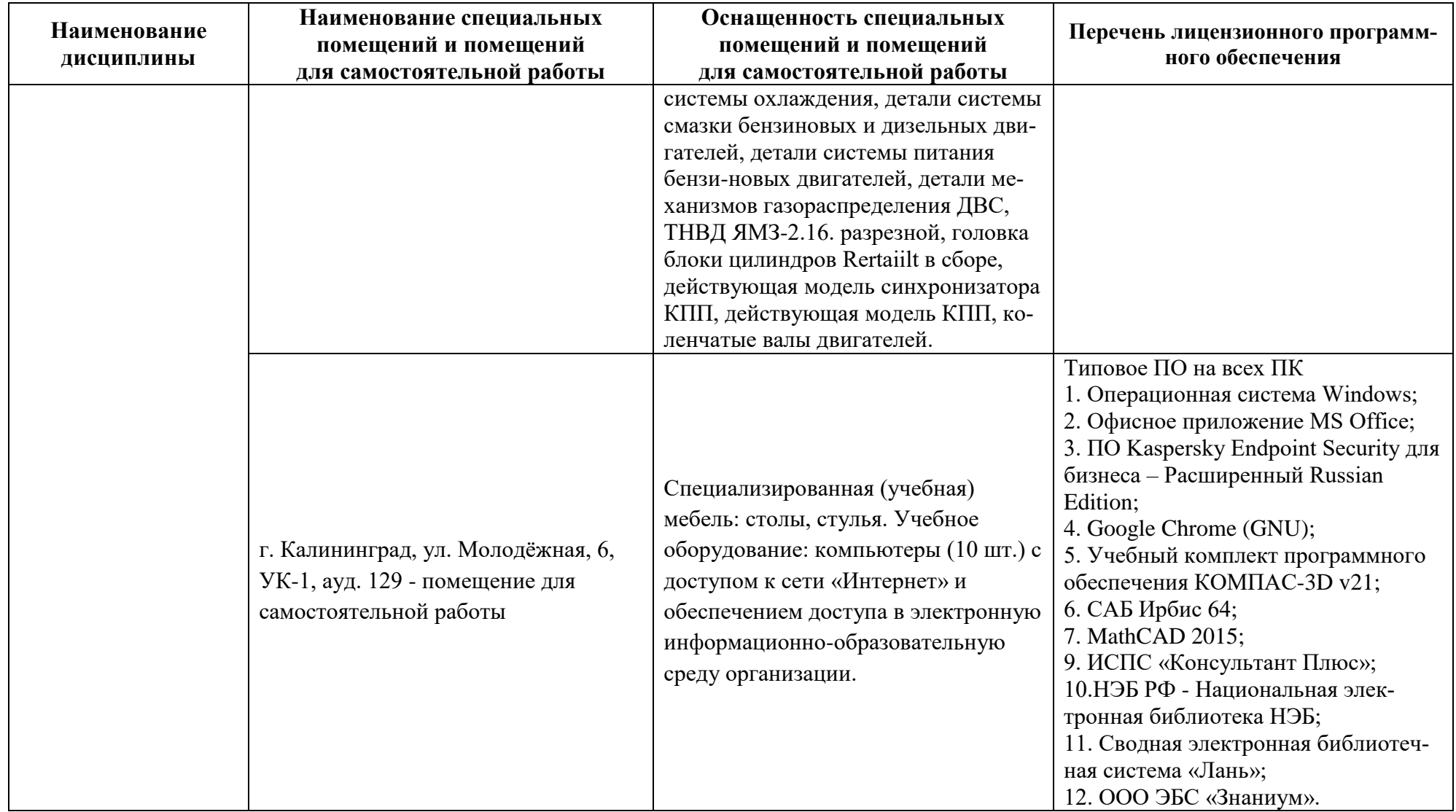

# **6 ФОНД ОЦЕНОЧНЫХ СРЕДСТВ ДЛЯ ПРОВЕДЕНИЯ АТТЕСТАЦИИ, СИСТЕМА ОЦЕНИВАНИЯ И КРИТЕРИИ ОЦЕНКИ**

6.1 Типовые контрольные задания и иные материалы, необходимые для оценки результатов освоения дисциплины модуля (в т.ч. в процессе ее освоения), а также методические материалы, определяющие процедуры этой оценки приводятся в приложении к рабочей программе модуля (утверждается отдельно).

6.2 Универсальная система оценивания результатов обучения включает в себя системы оценок: 1) «отлично», «хорошо», «удовлетворительно», «неудовлетворительно»; 2) «зачтено», «не зачтено»; 3) 100 – балльную/процентную систему и правило перевода оценок в пятибалльную систему (табл. 7).

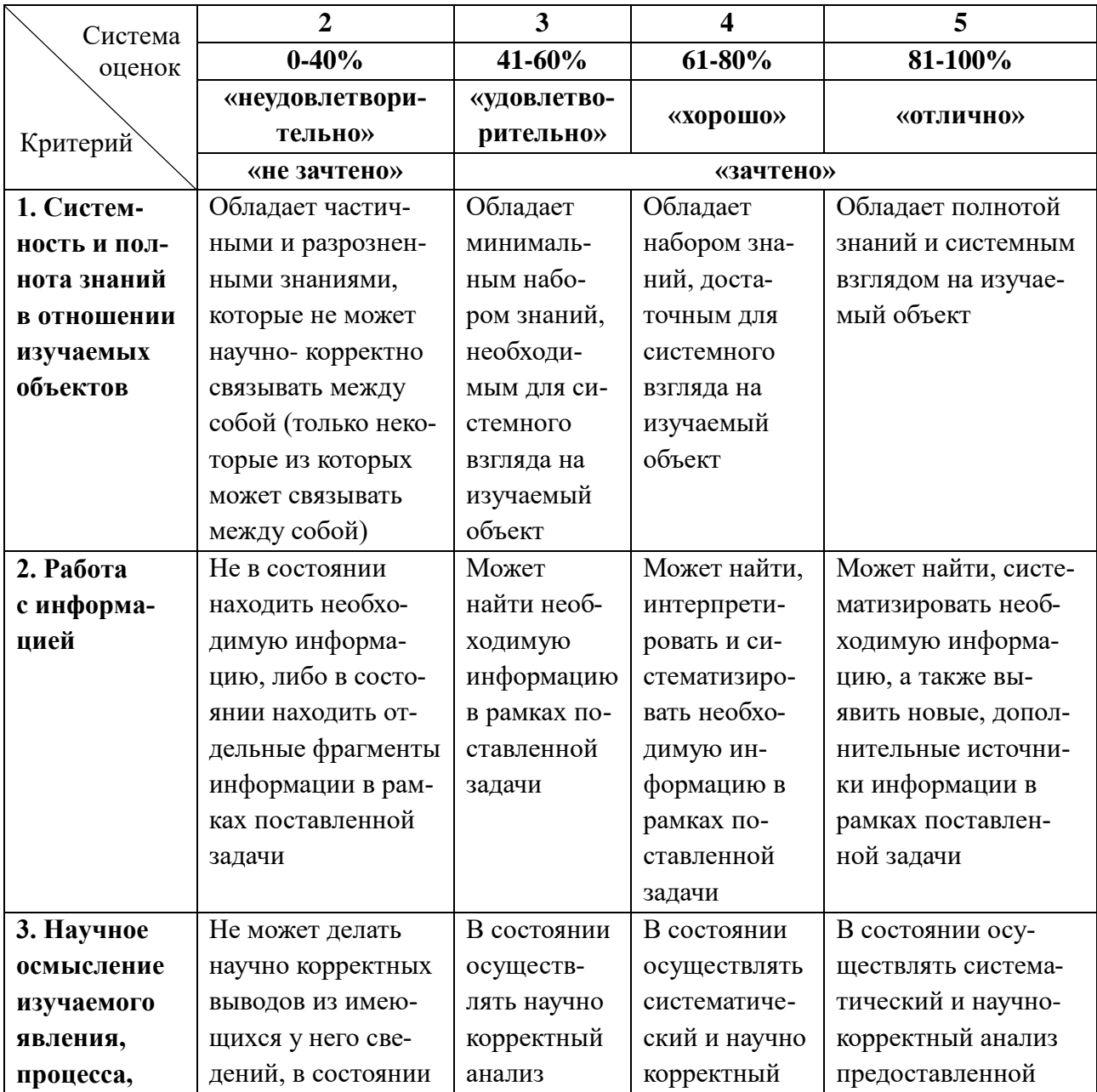

Таблица 7 – Система оценок и критерии выставления оценки

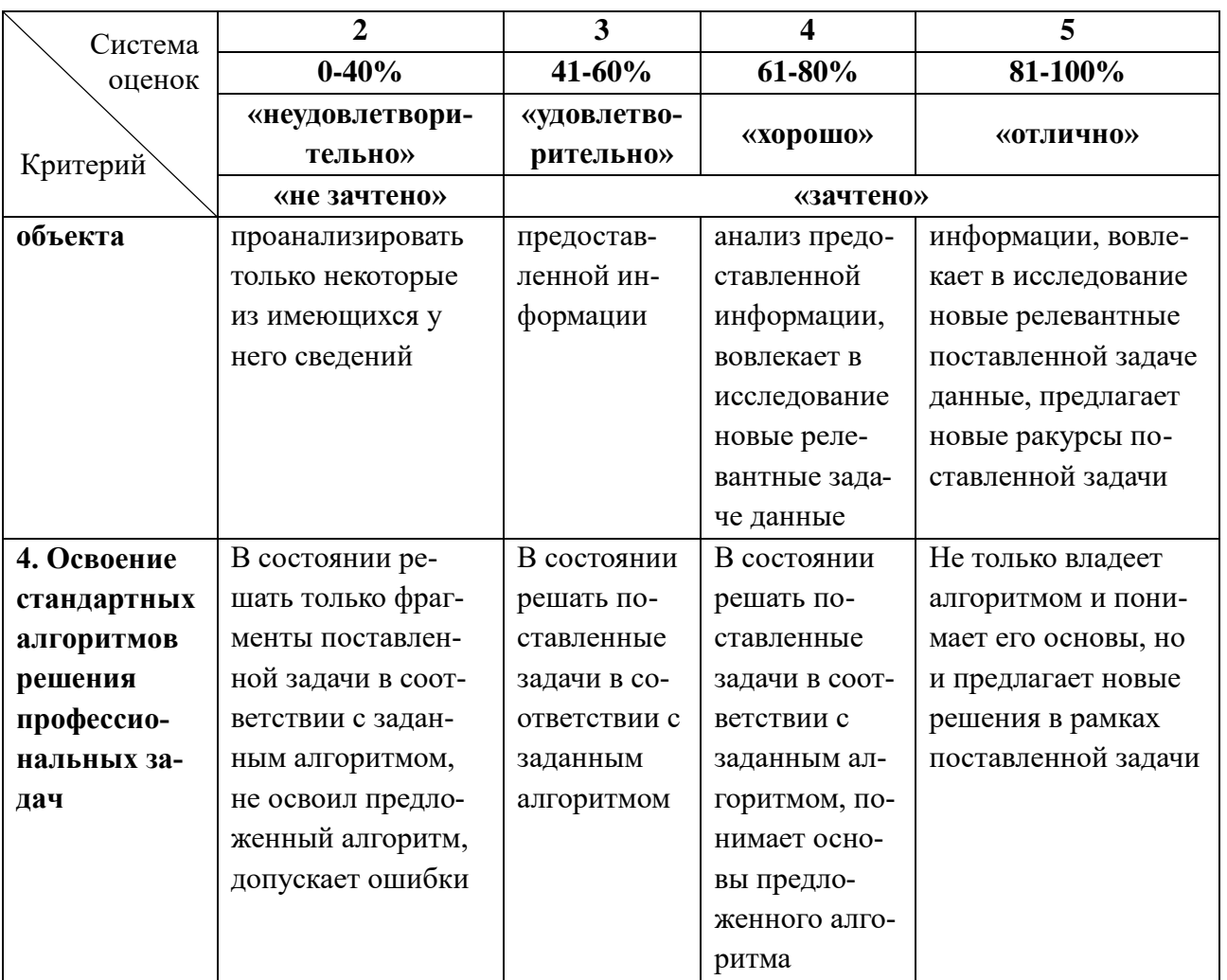

6.3 Оценивание результатов обучения может проводиться с применением электронного обучения, дистанционных образовательных технологий.

#### **7 СВЕДЕНИЯ О РАБОЧЕЙ ПРОГРАММЕ И ЕЕ СОГЛАСОВАНИИ**

Рабочая программа Инженерно-технического модуля представляет собой компонент основной профессиональной образовательной программы бакалавриата по направлению подготовки 23.03.01 Технология транспортных процессов, профиль «Организация перевозок и управление на автомобильном транспорте».

Рабочая программа модуля разработана управлением разработки образовательных программ и стратегического планирования совместно с кафедрой организации перевозок.

Программа рассмотрена и одобрена на заседании кафедры организации перевозок (протокол №8 от 22.04.2022).

Заведующий кафедрой *Шетрина в Северой* Л.Е. Мейлер

Директор института С.В. Ермаков

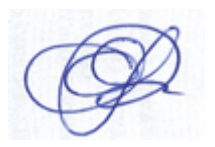